### Moin Website for AccliPhot

Mark Poolman

Oxford Brookes University

September 4, 2014

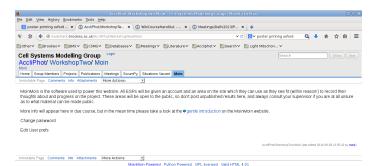

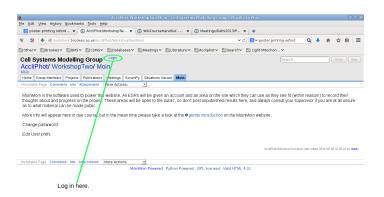

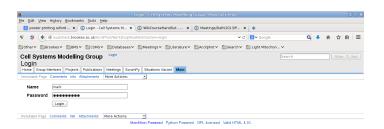

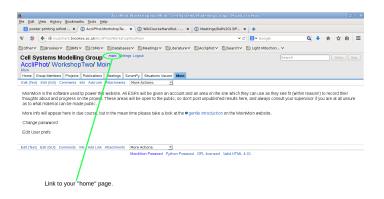

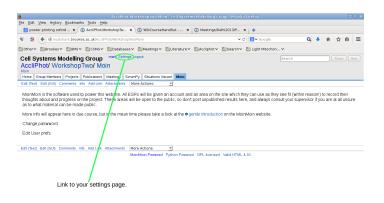

## **Changing Settings**

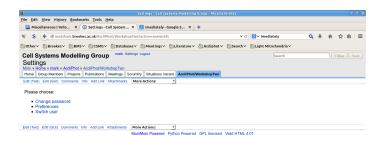

## **Changing Settings**

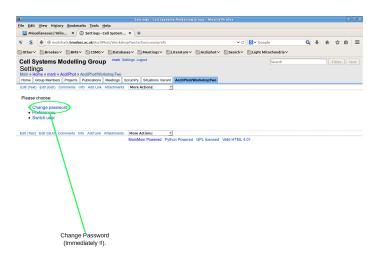

## **Changing Settings**

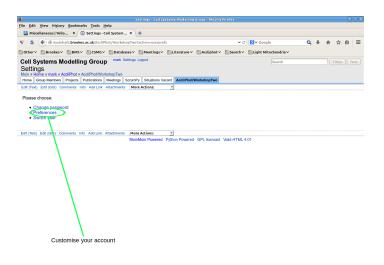

## Preferences

| b)                                                                      | Settings Proferences - Cell Systems Modelling Group - Mozilla Firefox                                                                                                    |      |  |  |
|-------------------------------------------------------------------------|----------------------------------------------------------------------------------------------------|------|--|--|
| File Edit View History E                                                |                                                                                                    |      |  |  |
|                                                                         | X Settings: Preferences X +                                                                                                    |      |  |  |
|                                                                         |                                                                                                    | ė =  |  |  |
|                                                                         | , <del>-</del>                                                                                                    |      |  |  |
|                                                                         | BMSV CSMGV DatabasesV MeetingsV LiteratureV AccliphotV SearchV Light MitochondriaV                                                                                                    |      |  |  |
| Home Group Members Pro                                                  | Pinces Pince s AcciliPhod/WorkshopTwo reptor Publications   Meetings   ScrumPry   Situations Vecant   AcciliPhod/WorkshopTwo                                                                                                    | Text |  |  |
| Edit (Text) Edit (GUI) Comments Info Add Link Attachments More Actions: |                                                                                                    |      |  |  |
| Name                                                                    | mark (Use FirstnameLastname)                                                                                                    |      |  |  |
| Alias-Name                                                              | (444 ) (444 ) (44 |      |  |  |
| Email                                                                   |                                                                                                    |      |  |  |
| Jabber ID                                                               |                                                                                                    |      |  |  |
| User CSS URL                                                            |                                                                                                    |      |  |  |
|                                                                         | (Leave it empty for disabling user CSS)                                                                                                    |      |  |  |
| Editor size                                                             | 20                                                                                                    |      |  |  |
| Preferred theme                                                         | <default></default>                                                                                                    |      |  |  |
| Editor Preference                                                       | text                                                                                                    |      |  |  |
| Editor shown on UI                                                      | free choice Your time is   2014-09-01 12:25:58 [+00:00] *                                                                                                    |      |  |  |
| Time zone                                                               | Server time is 2014-09-01 12:25:58 (UTC)                                                                                                    |      |  |  |
| Date format                                                             | Default                                                                                                    |      |  |  |
| Preferred language                                                      | <browser setting=""></browser>                                                                                                    |      |  |  |
| General options                                                         | ☐ Add spaces to displayed wiki names                                                                                                    |      |  |  |
|                                                                         | ☐ After login, jump to last visited page ☐ Disable this account forever                                                                                                    |      |  |  |
|                                                                         | Open editor on double click                                                                                                    |      |  |  |
|                                                                         | Publish my email (not my wiki homepage) in author info                                                                                                    |      |  |  |
|                                                                         | ☑ Remember login information                                                                                                    |      |  |  |
|                                                                         | ☐ Show comment sections  ☑ Show fancy diffs                                                                                                    |      |  |  |
|                                                                         | Show icon toolbar                                                                                                    |      |  |  |
|                                                                         | Show page trail                                                                                                    |      |  |  |
|                                                                         | ☐ Show question mark for non-existing pagelinks                                                                                                    |      |  |  |
|                                                                         | ☐ Show top/bottom links in headings                                                                                                    |      |  |  |
| Quick links                                                             |                                                                                                    |      |  |  |
|                                                                         |                                                                                                    |      |  |  |
|                                                                         |                                                                                                    |      |  |  |
|                                                                         |                                                                                                    | Ÿ    |  |  |

#### **Preferences**

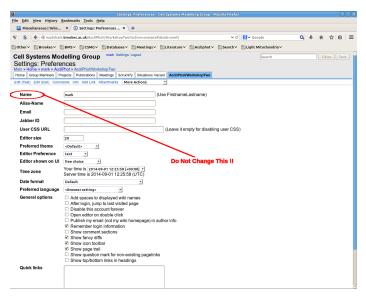

## Preferences

| <b>U</b>               | Settings Preferences - Cell Systems Modelling Group - Mozilla Firefox                                               |
|------------------------|----------------------------------------------------------------------------------------------------|
| File Edit View History |                                                                                                    |
| Miscellaneous   Yello  | x ③ Settings: Preferences x →                                                                                       |
| ₩ Si 4 @ mudshari      | c.brookes.ac.uk/AccliPhot/WorkshopTwo?action=userprefs⊂=prefs ∨ C N Google Q ♣ ★ ☆ 由 ■                              |
|                        | ,                                                                                                    |
| ☐Other ✓ ☐Brookes ✓ ☐  | BMSV CSMGV DatabasesV MeetingsV LiteratureV AccliphotV SearchV Light MitochondriaV                                  |
| Cell Systems Mo        |                                                                                                    |
| Settings: Prefere      | nces                                                                                                    |
|                        | Phot » AccilPhot/WorkshopTwo rojects   Publications   Meetings   ScrumPy   Situations Vacant   AccilPhotWorkshopTwo |
|                        | nents Info Add Link Atlachments More Actions:                                                                       |
| Eux (rox) Eux (oo) com | TOTAL LINE THAT THE CHIEF THE CHIEF THE CHIEF                                                                       |
| Name                   | (Use FirstnameLastname)                                                                                             |
| Alias-Name             |                                                                                                    |
| Email                  |                                                                                                    |
| Jahher ID              |                                                                                                    |
|                        |                                                                                                    |
| User CSS URL           | (Leave it empty for disabling user CSS)                                                                             |
| Editor size            | 20                                                                                                    |
| Preferred theme        | <default></default>                                                                                                 |
| Editor Preference      | text -                                                                                                    |
| Editor shown on UI     | free choice                                                                                                    |
| Time zone              | Your time is   2014-09-01 12:25:58 [+00:00] -                                                                       |
|                        | Server time is 2014-09-01 12:25:58 (UTC)                                                                            |
| Date format            | Default                                                                                                    |
| Preferred language     | <pre>«Browser setting»</pre>                                                                                        |
| General options        | ☐ Add spaces to displayed wiki names                                                                                |
|                        | □ After legin, jump to last visited page □ Disable this account forever                                             |
| •                      | Open addor on double Click                                                                                          |
|                        | □ Publish my email (not my wiki homepage) in author info                                                            |
|                        | ⊠ Remember login information     Show comment sections                                                              |
|                        | Show fancy diffs                                                                                                    |
|                        | Show ion toolbar                                                                                                    |
|                        | Show page trail                                                                                                    |
|                        | ☐ Show question mark for non-existing pagelinks                                                                     |
|                        | □ Show top/bottom links in headings                                                                                 |
| Quick links            |                                                                                                    |
|                        | Do Not Select This !!                                                                                               |
|                        |                                                                                                    |
|                        |                                                                                                    |

#### **Adding Content**

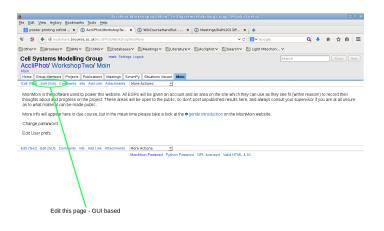

#### **Adding Content**

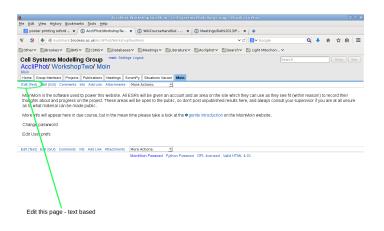

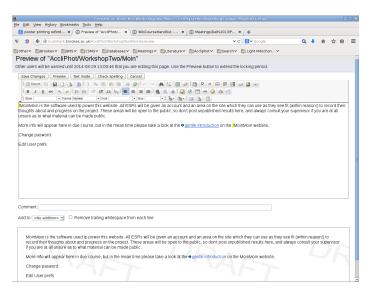

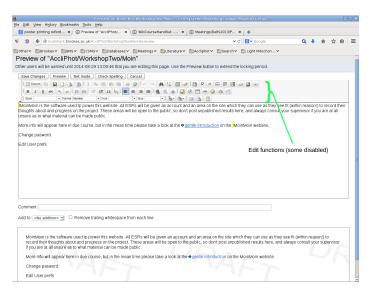

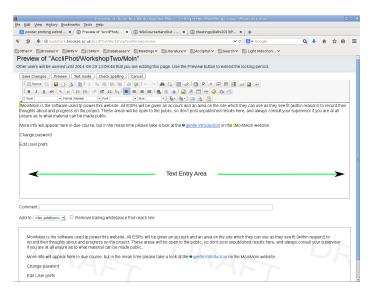

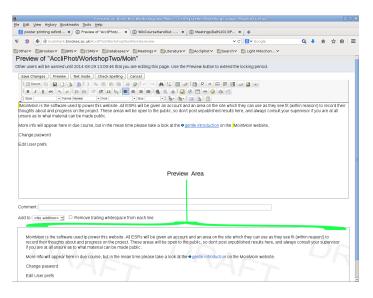

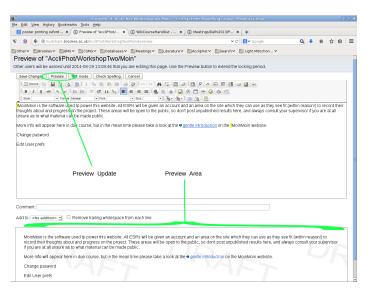

| Edit. AcciliPhot. Workshop (wo.Moin) - Cell Systems Modelling Group - Mozilla Firefox 🕒 🖂                                                                                                    |
|----------------------------------------------------------------------------------------------------|
| ile Edit View Higtory Bookmarks Tools Help                                                                                                    |
| S poster printing oxford x S Edit "AccIPhot/Worksh x S WikiCourseHandOut x S Meetings/Delhi2013/P x +                                                                                                    |
| 🗣 🧕 (🛊 ) 🔞 mudshark brookes, ac.uk/k/cclPhot/WorkshopTwo/Mointaction=edt/seditor=text 🔻 🖰 🔞 🕄 Googla 🔍 🕹 🧌 🟠 👜                                                                                                    |
| Other > Brookes   BMS   CSMG > Databases   Meetings   Elterature   Sacciphot   Search   Eight Mitochon                                                                                                    |
| Edit "AccliPhot/WorkshopTwo/Moin"                                                                                                    |
| Other users will be warned until 2014-08-29 13:06:41 that you are editing this page. Use the Preview button to extend the locking period.                                                                                                    |
| Save Changes   Preview   GUI Mode   Check Speling   Cancel                                                                                                    |
| Ubsid9bin is the software used tp power this website. All ESPs will be given an account and an area on the site which they can use as they see fit (within reason!) to record their thoughts about and progress on the project. These areas will be open to the public, so don't post unpublished results here, and always consult your supervisor if you are at all unsures as to what material can be made public.                                                                                                    |
| More info will appear here in due course, but in the mean time please take a look at the [[http://moinmo.in/MikiCourse]gentle introduction]] on the !MoinMoin website.                                                                                                    |
| Change password                                                                                                    |
| Edit User prefs                                                                                                    |
|                                                                                                    |
|                                                                                                    |
|                                                                                                    |
|                                                                                                    |
|                                                                                                    |
|                                                                                                    |
|                                                                                                    |
| Comment:                                                                                                    |
| Add to: <no addition=""> •</no>                                                                                                    |
| trophesis  "italian": "Mald": ""Mald italias" "": "mined "Mald" and italias": berizontal, role.                                                                                                    |
| Toute   Sale   Sale |
| Lists                                                                                                    |
| space and one of: * bullets; l, a, A, k, k. I. numbered items; l.m start numbering at n; space alone indents.  Links                                                                                                    |
| DainCapitalizedHords; [[target[Linktest]]. Tables                                                                                                    |
| call test       call test spanning 2 columns   ; no trailing white space allowed after tables or titles.                                                                                                    |
| 🔻 For more help, mee HelpOmScitting or HelpOmScittikiSyntax.                                                                                                    |
| MeinMein Powered Python Powered GPL Idensed Valid HTML 4.01                                                                                                    |

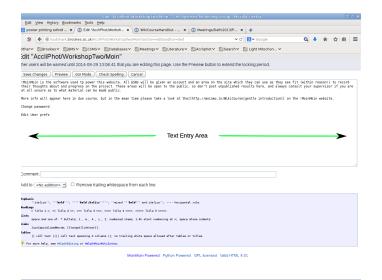

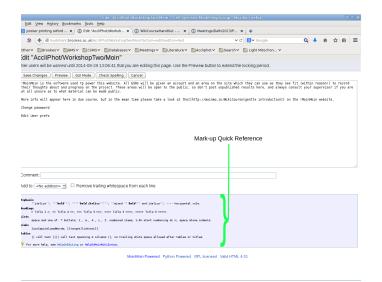

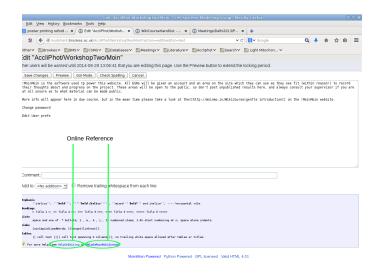

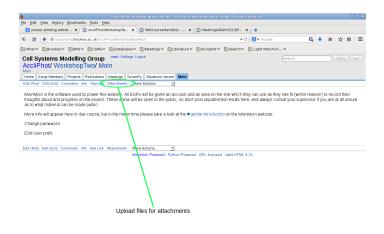

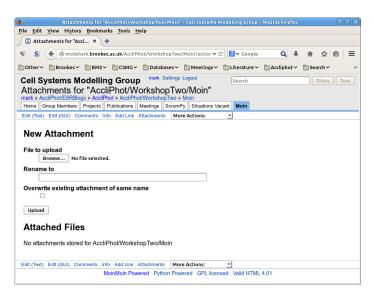

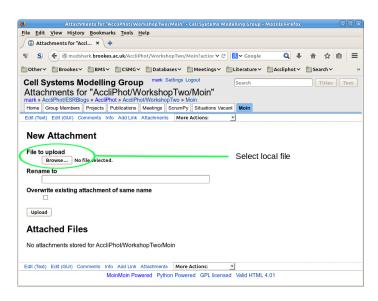

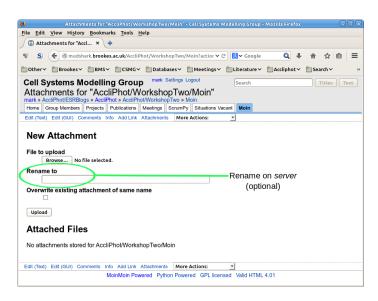

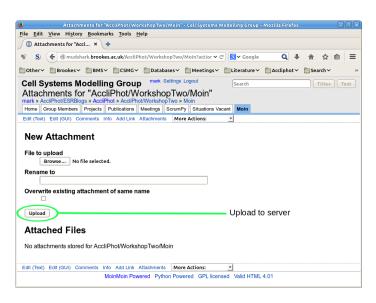

At this point the file will be on the server, but now it must be made visible on the page:

- In text mode:
- Insert attachment:FileName where you wish the image to appear.
- Images can then be moved/resized in GUI mode.

# **Linking Content**